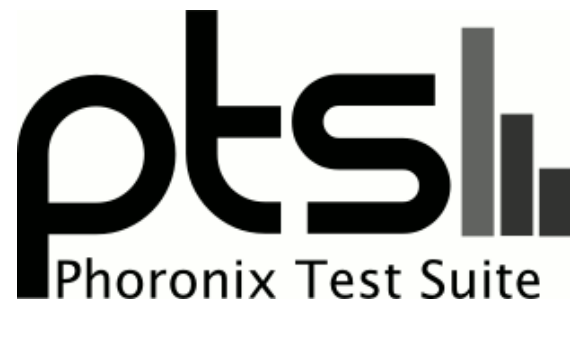

**www.phoronix-test-suite.com**

# **720\_R32\_4\_4**

ARMv8 rev 0 testing with a Jetson-AGX and NVIDIA Tegra Xavier on Ubuntu 18.04 via the Phoronix Test Suite.

# **Test Systems:**

# **eMMC**

Processor: ARMv8 rev 0 @ 2.27GHz (8 Cores), Motherboard: Jetson-AGX, Memory: 16GB, Disk: 62GB Ultra USB 3.0 + 31GB HBG4a2, Graphics: NVIDIA TEGRA, Monitor: PHL 247E6, Network: 2 x Intel I210

OS: Ubuntu 18.04, Kernel: 4.9.140-tegra (aarch64), Desktop: Unity 7.5.0, Display Server: X Server 1.19.6, Vulkan: 1.2.131, Compiler: GCC 7.5.0 + CUDA 10.2, File-System: ext4, Screen Resolution: 1920x1080

Kernel Notes: Transparent Huge Pages: always<br>Compiler Notes: --build=aarch64-linux-gnu --disable-libquadmath Compiler Notes: --build=aarch64-linux-gnu --disable-libquadmath --disable-libquadmath-support --disable-werror --enable-bootstrap --enable-checking=release<br>--enable-clocale=gnu --enable-default-pie --enable-fix-cortex-a53---enable-languages=c,ada,c++,go,d,fortran,objc,obj-c++ --enable-libstdcxx-debug --enable-libstdcxx-time=yes --enable-multiarch --enable-nls --enable-plugin --enable-shared --enable-threads=posix --host=aarch64-linux-gnu --program-prefix=aarch64-linux-gnu- --target=aarch64-linux-gnu --with-default-libstdcxx-abi=new --with-gcc-major-version-only -v Disk Notes: CFQ / data=ordered,relatime,rw / Block Size: 4096

Processor Notes: Scaling Governor: tegra\_cpufreq schedutil

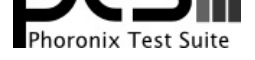

# **USB 3.0\_inno**

# **USB 2.0**

# **SD Card innodisk**

Processor: ARMv8 rev 0 @ 2.27GHz (8 Cores), Motherboard: Jetson-AGX, Memory: 16GB, Disk: 62GB Ultra USB 3.0 + 31GB HBG4a2, Graphics: NVIDIA TEGRA, Monitor: PHL 247E6, Network: 2 x Intel I210

OS: Ubuntu 18.04, Kernel: 4.9.140-tegra (aarch64), Desktop: Unity 7.5.0, Display Server: X Server 1.19.6, OpenGL: 4.6.0, Vulkan: 1.2.131, Compiler: GCC 7.5.0 + CUDA 10.2, File-System: ext4, Screen Resolution: 1920x1080

Kernel Notes: Transparent Huge Pages: always

Compiler Notes: --build=aarch64-linux-gnu --disable-libquadmath --disable-libquadmath-support --disable-werror --enable-bootstrap --enable-checking=release --enable-clocale=gnu --enable-default-pie --enable-fix-cortex-a53-843419 --enable-gnu-unique-object --enable-languages=c,ada,c++,go,d,fortran,objc,obj-c++ --enable-libstdcxx-debug --enable-libstdcxx-time=yes --enable-multiarch --enable-nls --enable-plugin --enable-shared --enable-threads=posix --host=aarch64-linux-gnu --program-prefix=aarch64-linux-gnu- --target=aarch64-linux-gnu --with-default-libstdcxx-abi=new --with-gcc-major-version-only -v Disk Notes: CFQ / data=ordered,relatime,rw / Block Size: 4096

Processor Notes: Scaling Governor: tegra\_cpufreq schedutil

# **mSATA**

**Typec C**

**LPDDR4**

### **CPU Stress**

# **CUDA Nbody**

Processor: ARMv8 rev 0 @ 2.27GHz (8 Cores), Motherboard: Jetson-AGX, Memory: 16GB, Disk: 63GB M.2 (S80) 3MG2-P + 62GB Ultra USB 3.0 + 31GB HBG4a2 + 15GB i-TF, Graphics: NVIDIA Tegra Xavier, Monitor: PHL 247E6, Network: 2 x Intel I210

OS: Ubuntu 18.04, Kernel: 4.9.140-tegra (aarch64), Desktop: Unity 7.5.0, Display Server: X Server 1.19.6, Display Driver: NVIDIA 32.4.4, OpenGL: 4.6.0, Vulkan: 1.2.131, Compiler: GCC 7.5.0 + CUDA 10.2, File-System: ext4, Screen Resolution: 1920x1080

Kernel Notes: Transparent Huge Pages: always

Compiler Notes: --build=aarch64-linux-gnu --disable-libquadmath --disable-libquadmath-support --disable-werror --enable-bootstrap --enable-checking=release --enable-clocale=gnu --enable-default-pie --enable-fix-cortex-a53-843419 --enable-gnu-unique-object --enable-languages=c,ada,c++,go,d,fortran,objc,obj-c++ --enable-libstdcxx-debug --enable-libstdcxx-time=yes --enable-multiarch --enable-nls --enable-plugin --enable-shared --enable-threads=posix --host=aarch64-linux-gnu --program-prefix=aarch64-linux-gnu- --target=aarch64-linux-gnu --with-default-libstdcxx-abi=new --with-gcc-major-version-only -v Processor Notes: Scaling Governor: tegra\_cpufreq schedutil

# **Graphics Test**

Processor: ARMv8 rev 0 @ 2.27GHz (8 Cores), Motherboard: Jetson-AGX, Memory: 16GB, Disk: 63GB M.2 (S80) 3MG2-P + 31GB HBG4a2 + 15GB i-TF, Graphics: NVIDIA Tegra Xavier, Monitor: B287K, Network: 2 x Intel I210

OS: Ubuntu 18.04, Kernel: 4.9.140-tegra (aarch64), Desktop: Unity 7.5.0, Display Server: X Server 1.19.6, Display Driver: NVIDIA 32.4.4, OpenGL: 4.6.0, Vulkan: 1.2.131, Compiler: GCC 7.5.0 + CUDA 10.2, File-System: ext4, Screen Resolution: 3840x2160

Kernel Notes: Transparent Huge Pages: always Processor Notes: Scaling Governor: tegra\_cpufreq schedutil Python Notes: Python 2.7.17 + Python 3.6.9

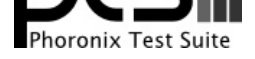

# **M.2 M SSD**

Processor: ARMv8 rev 0 @ 2.27GHz (8 Cores), Motherboard: Jetson-AGX, Memory: 16GB, Disk: 256GB PLEXTOR PX-256M9PeGN + 31GB HBG4a2 + 15GB i-TF, Graphics: NVIDIA Tegra Xavier, Monitor: B287K, Network: 2 x Intel I210

OS: Ubuntu 18.04, Kernel: 4.9.140-tegra (aarch64), Desktop: Unity 7.5.0, Display Server: X Server 1.19.6, Display Driver: NVIDIA 32.4.4, OpenGL: 4.6.0, Vulkan: 1.2.131, Compiler: GCC 7.5.0 + CUDA 10.2, File-System: ext4, Screen Resolution: 1920x1080

Kernel Notes: Transparent Huge Pages: always

Compiler Notes: --build=aarch64-linux-gnu --disable-libquadmath --disable-libquadmath-support --disable-werror --enable-bootstrap --enable-checking=release --enable-clocale=gnu --enable-default-pie --enable-fix-cortex-a53-843419 --enable-gnu-unique-object --enable-languages=c,ada,c++,go,d,fortran,objc,obj-c++ --enable-libstdcxx-debug --enable-libstdcxx-time=yes --enable-multiarch --enable-nls --enable-plugin --enable-shared --enable-threads=posix --host=aarch64-linux-gnu --program-prefix=aarch64-linux-gnu- --target=aarch64-linux-gnu --with-default-libstdcxx-abi=new --with-gcc-major-version-only -v Disk Notes: none / data=ordered,relatime,rw / Block Size: 4096

Processor Notes: Scaling Governor: tegra\_cpufreq schedutil

# **LAN 1**

# **LAN 1 run 2**

Processor: ARMv8 rev 0 @ 2.27GHz (8 Cores), Motherboard: Jetson-AGX, Memory: 16GB, Disk: 31GB HBG4a2 + 15GB i-TF, Graphics: NVIDIA Tegra Xavier, Monitor: B287K, Network: 2 x Intel I210

OS: Ubuntu 18.04, Kernel: 4.9.140-tegra (aarch64), Desktop: Unity 7.5.0, Display Server: X Server 1.19.6, Display Driver: NVIDIA 32.4.4, OpenGL: 4.6.0, Vulkan: 1.2.131, Compiler: GCC 7.5.0 + CUDA 10.2, File-System: ext4, Screen Resolution: 1920x1080

Kernel Notes: Transparent Huge Pages: always

Compiler Notes: --build=aarch64-linux-gnu --disable-libquadmath --disable-libquadmath-support --disable-werror --enable-bootstrap --enable-checking=release --enable-clocale=gnu --enable-default-pie --enable-fix-cortex-a53-843419 --enable-gnu-unique-object --enable-languages=c,ada,c++,go,d,fortran,objc,obj-c++ --enable-libstdcxx-debug --enable-libstdcxx-time=yes --enable-multiarch --enable-nls --enable-plugin --enable-shared --enable-threads=posix --host=aarch64-linux-gnu --program-prefix=aarch64-linux-gnu- --target=aarch64-linux-gnu --with-default-libstdcxx-abi=new --with-gcc-major-version-only -v Processor Notes: Scaling Governor: tegra\_cpufreq schedutil

# **LAN 1 run 3**

Processor: ARMv8 rev 0 @ 2.27GHz (8 Cores), Motherboard: Jetson-AGX, Memory: 16GB, Disk: 31GB HBG4a2, Graphics: NVIDIA Tegra Xavier, Monitor: EDIIG0219, Network: 2 x Intel I210

OS: Ubuntu 18.04, Kernel: 4.9.140-tegra (aarch64), Desktop: Unity 7.5.0, Display Server: X Server 1.19.6, Display Driver: NVIDIA 32.4.4, OpenGL: 4.6.0, Vulkan: 1.2.131, Compiler: GCC 7.5.0 + CUDA 10.2, File-System: ext4, Screen Resolution: 1920x1080

Kernel Notes: Transparent Huge Pages: always

Compiler Notes: --build=aarch64-linux-gnu --disable-libquadmath --disable-libquadmath-support --disable-werror --enable-bootstrap --enable-checking=release --enable-clocale=gnu --enable-default-pie --enable-fix-cortex-a53-843419 --enable-gnu-unique-object --enable-languages=c,ada,c++,go,d,fortran,objc,obj-c++ --enable-libstdcxx-debug --enable-libstdcxx-time=yes --enable-multiarch --enable-nls --enable-plugin --enable-shared --enable-threads=posix --host=aarch64-linux-gnu --program-prefix=aarch64-linux-gnu- --target=aarch64-linux-gnu --with-default-libstdcxx-abi=new --with-gcc-major-version-only -v Processor Notes: Scaling Governor: tegra\_cpufreq schedutil

# **LAN 2**

# **LAN 3**

Processor: ARMv8 rev 0 @ 2.27GHz (8 Cores), Motherboard: Jetson-AGX, Memory: 16GB, Disk: 62GB Ultra USB 3.0 + 31GB HBG4a2, Graphics: NVIDIA Tegra Xavier, Monitor: EDIIG0219, Network: 2 x Intel I210

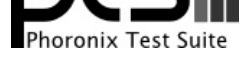

OS: Ubuntu 18.04, Kernel: 4.9.140-tegra (aarch64), Desktop: Unity 7.5.0, Display Server: X Server 1.19.6, Display Driver: NVIDIA 32.4.4, OpenGL: 4.6.0, Vulkan: 1.2.131, Compiler: GCC 7.5.0 + CUDA 10.2, File-System: ext4, Screen Resolution: 1920x1080

Kernel Notes: Transparent Huge Pages: always

Compiler Notes: --build=aarch64-linux-gnu --disable-libquadmath --disable-libquadmath-support --disable-werror --enable-bootstrap --enable-checking=release --enable-clocale=gnu --enable-default-pie --enable-fix-cortex-a53-843419 --enable-gnu-unique-object --enable-languages=c,ada,c++,go,d,fortran,objc,obj-c++ --enable-libstdcxx-debug --enable-libstdcxx-time=yes --enable-multiarch --enable-nls --enable-plugin --enable-shared --enable-threads=posix --host=aarch64-linux-gnu --program-prefix=aarch64-linux-gnu- --target=aarch64-linux-gnu --with-default-libstdcxx-abi=new --with-gcc-major-version-only -v Processor Notes: Scaling Governor: tegra\_cpufreq schedutil

# **WLAN AC8265**

Processor: ARMv8 rev 0 @ 2.27GHz (8 Cores), Motherboard: Jetson-AGX, Memory: 16GB, Disk: 31GB HBG4a2 + 15GB i-TF, Graphics: NVIDIA Tegra Xavier, Monitor: B287K, Network: 2 x Intel I210 + Intel 8265 / 8275

OS: Ubuntu 18.04, Kernel: 4.9.140-tegra (aarch64), Desktop: Unity 7.5.0, Display Server: X Server 1.19.6, Display Driver: NVIDIA 32.4.4, OpenGL: 4.6.0, Vulkan: 1.2.131, Compiler: GCC 7.5.0 + CUDA 10.2, File-System: ext4, Screen Resolution: 1920x1080

Kernel Notes: Transparent Huge Pages: always

Compiler Notes: --build=aarch64-linux-gnu --disable-libquadmath --disable-libquadmath-support --disable-werror --enable-bootstrap --enable-checking=release --enable-clocale=gnu --enable-default-pie --enable-fix-cortex-a53-843419 --enable-gnu-unique-object --enable-languages=c,ada,c++,go,d,fortran,objc,obj-c++ --enable-libstdcxx-debug --enable-libstdcxx-time=yes --enable-multiarch --enable-nls --enable-plugin --enable-shared --enable-threads=posix --host=aarch64-linux-gnu --program-prefix=aarch64-linux-gnu- --target=aarch64-linux-gnu --with-default-libstdcxx-abi=new --with-gcc-major-version-only -v Processor Notes: Scaling Governor: tegra\_cpufreq schedutil

## **RS232UART**

Processor: ARMv8 rev 0 @ 2.27GHz (8 Cores), Motherboard: Jetson-AGX, Memory: 16GB, Disk: 62GB Ultra USB 3.0 + 31GB HBG4a2 + 15GB i-TF, Graphics: NVIDIA Tegra Xavier, Monitor: B287K, Network: 2 x Intel I210

OS: Ubuntu 18.04, Kernel: 4.9.140-tegra (aarch64), Desktop: Unity 7.5.0, Display Server: X Server 1.19.6, Display Driver: NVIDIA 32.4.4, OpenGL: 4.6.0, Vulkan: 1.2.131, Compiler: GCC 7.5.0 + CUDA 10.2, File-System: ext4, Screen Resolution: 1920x1080

Kernel Notes: Transparent Huge Pages: always Processor Notes: Scaling Governor: tegra\_cpufreq schedutil

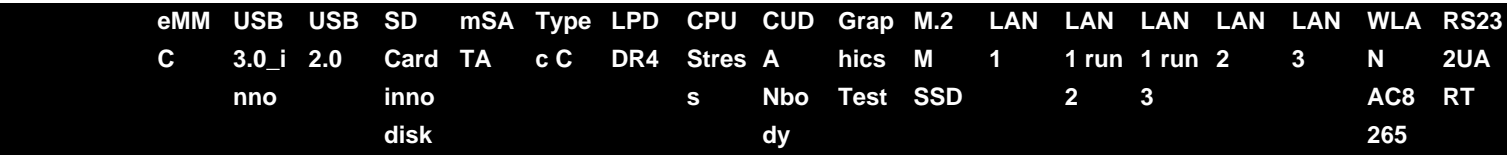

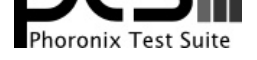

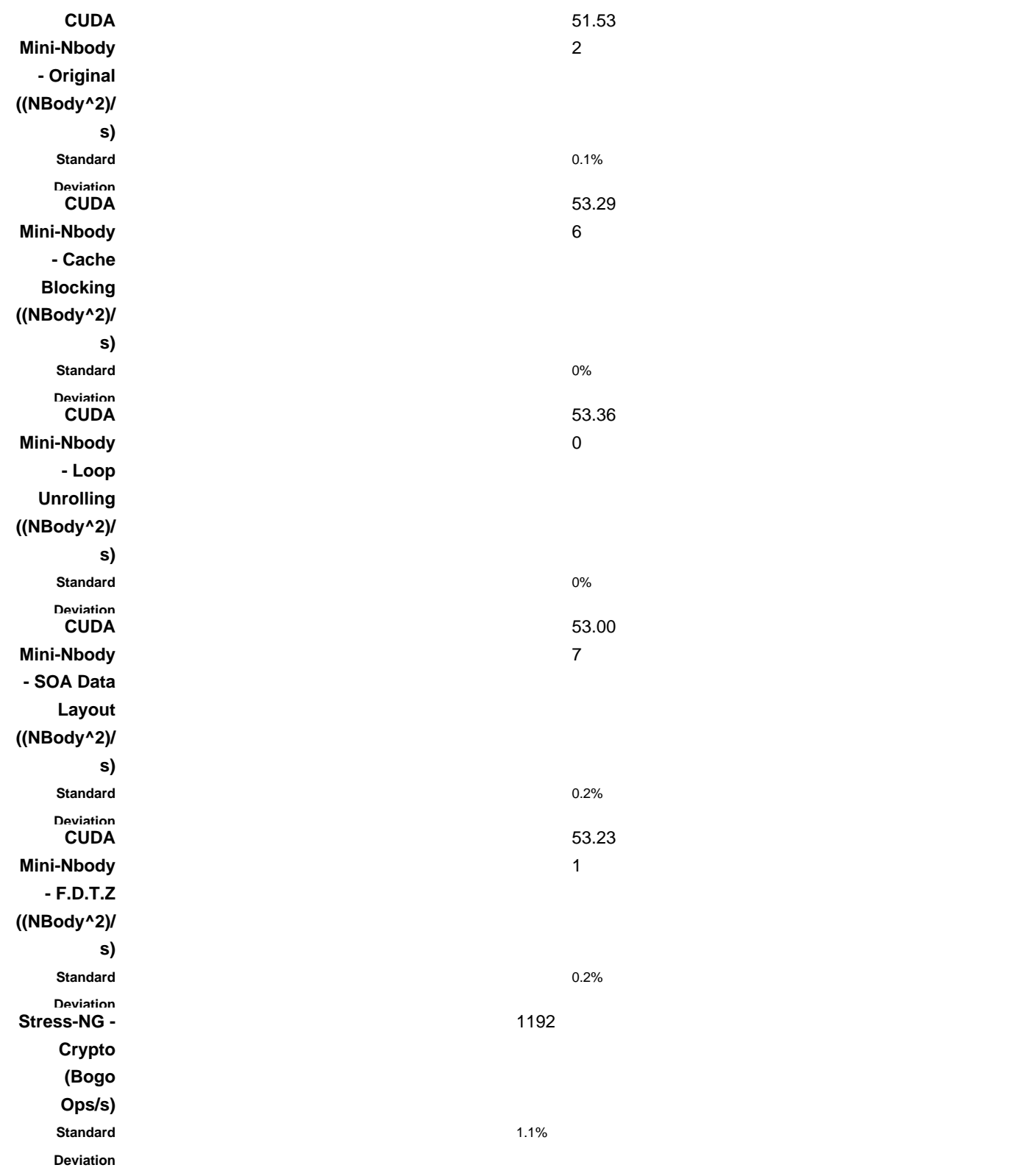

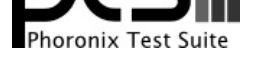

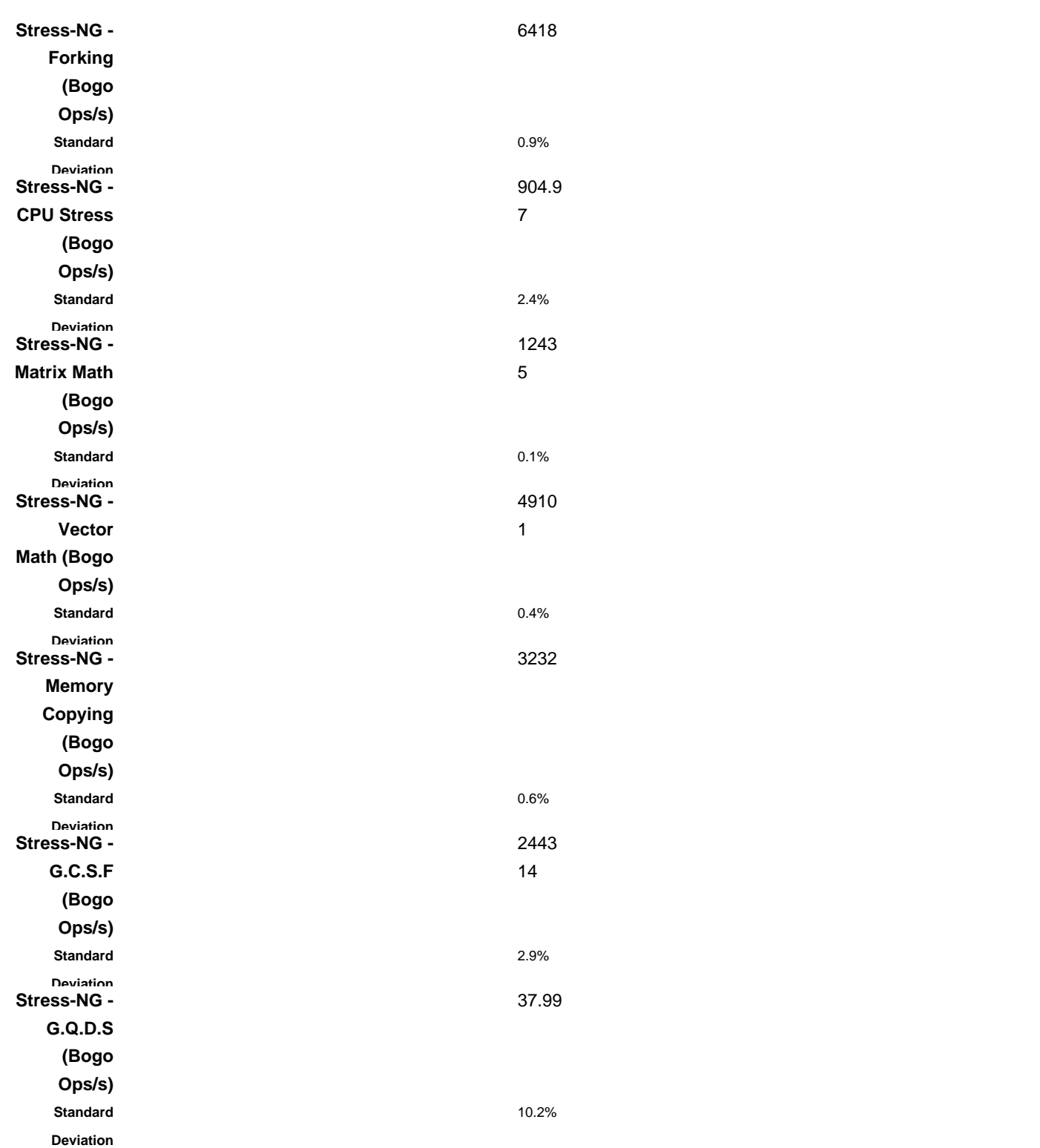

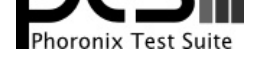

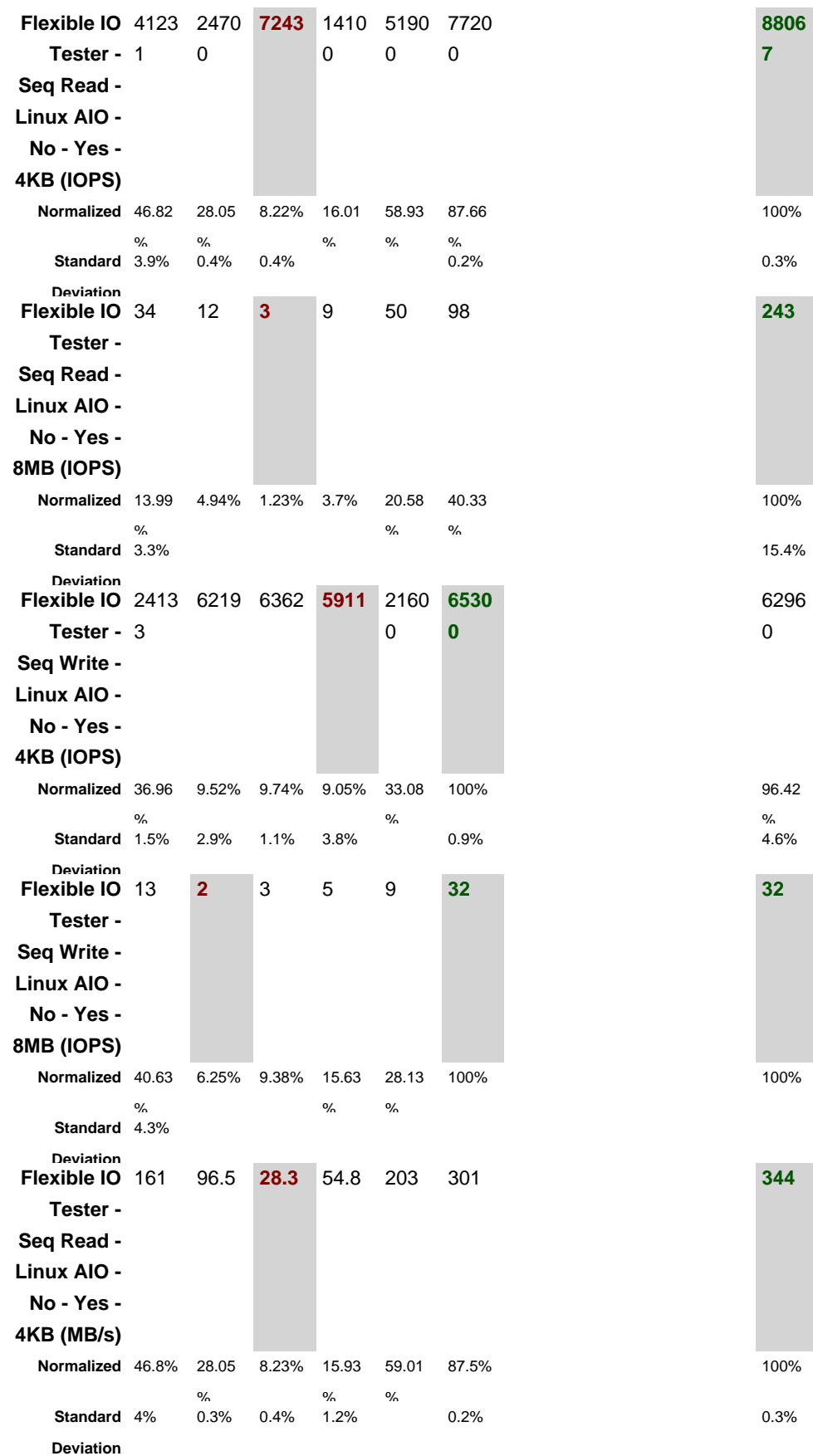

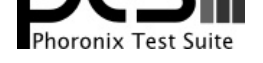

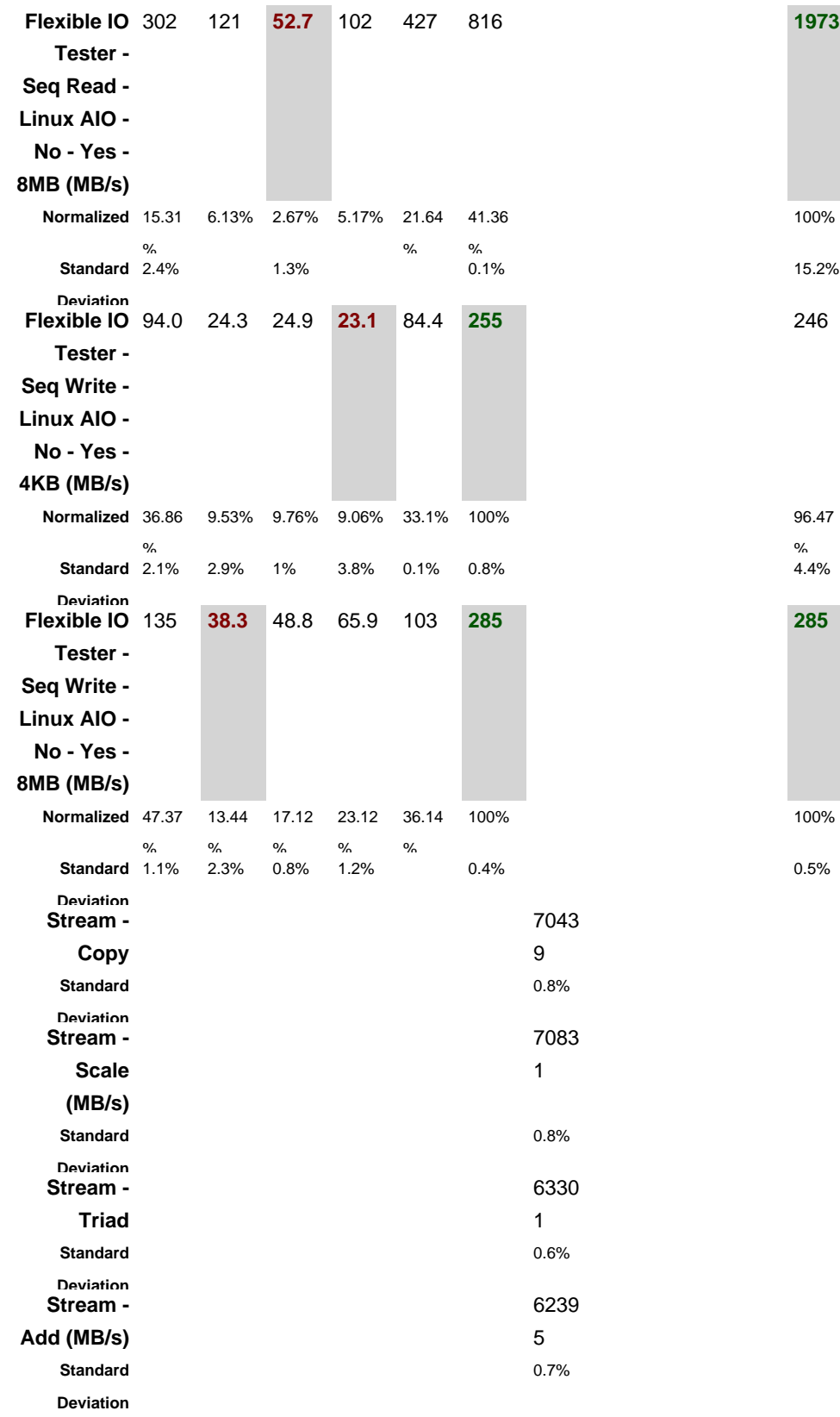

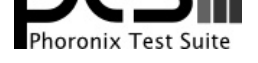

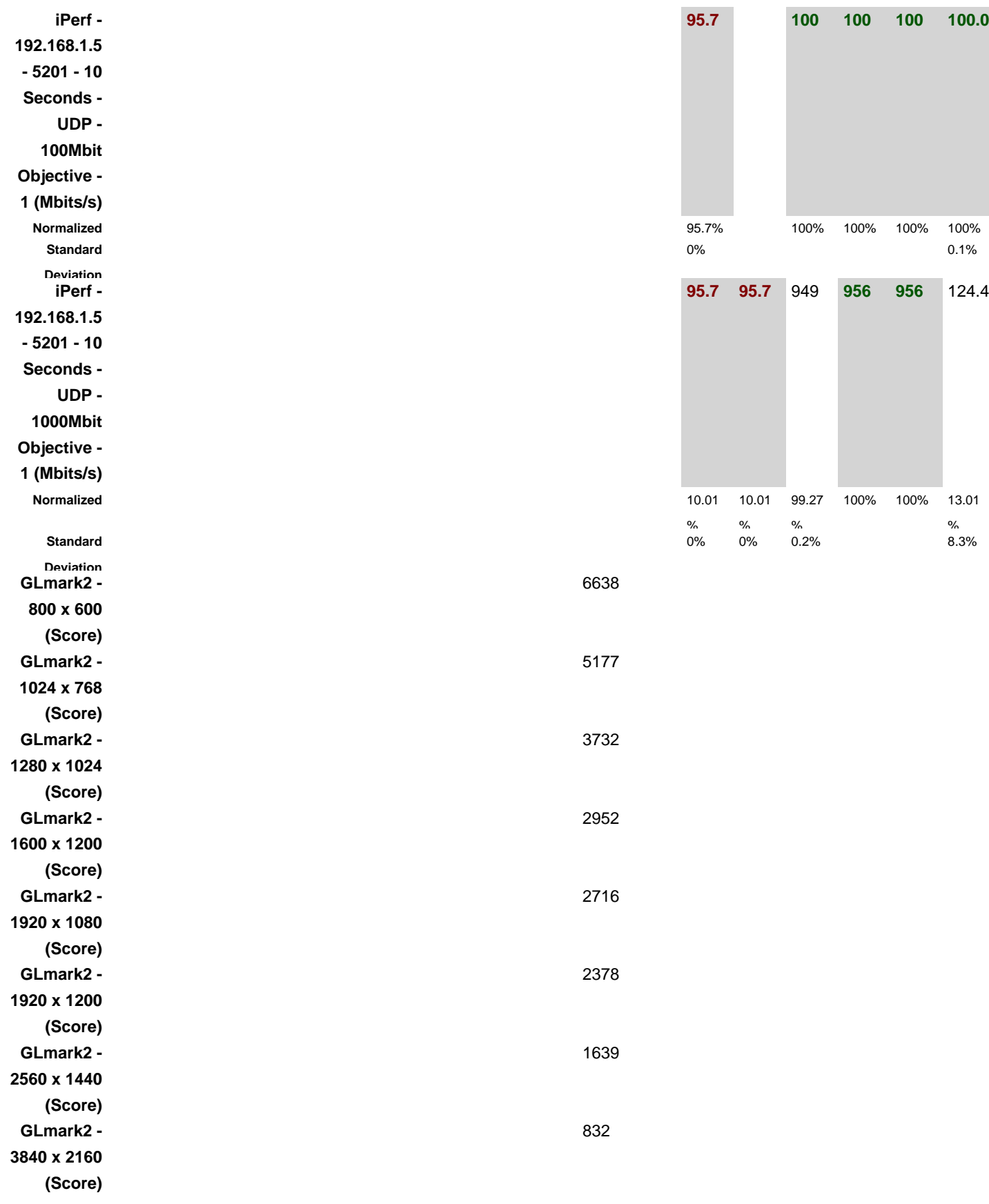

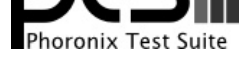

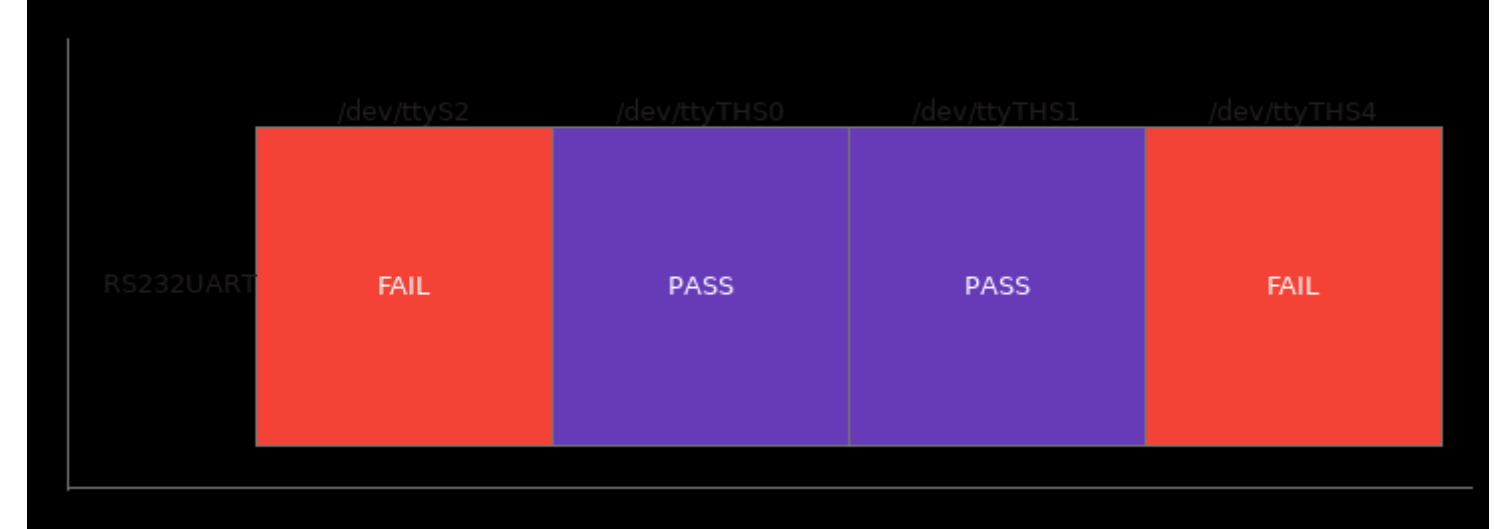

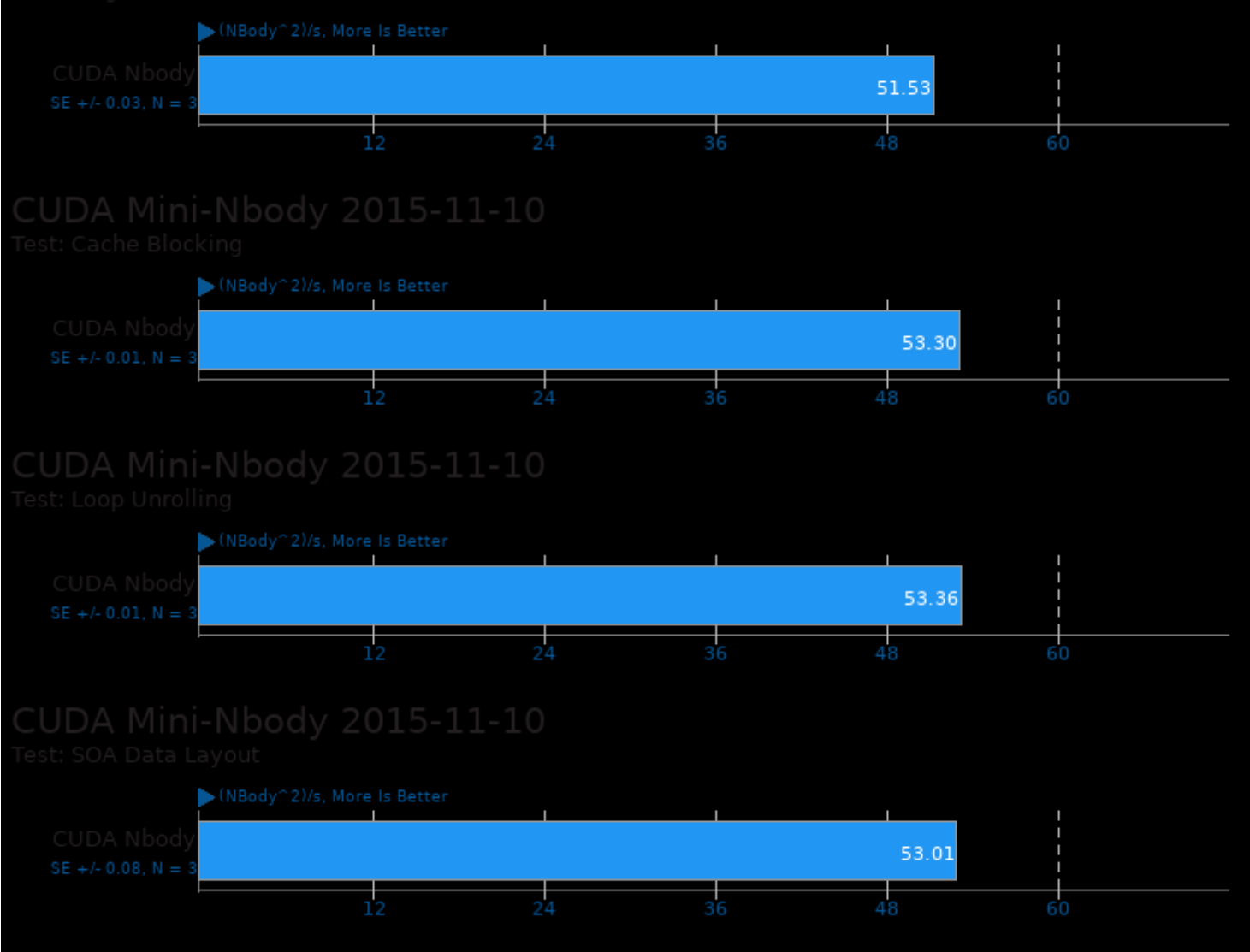

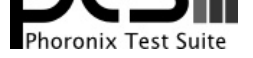

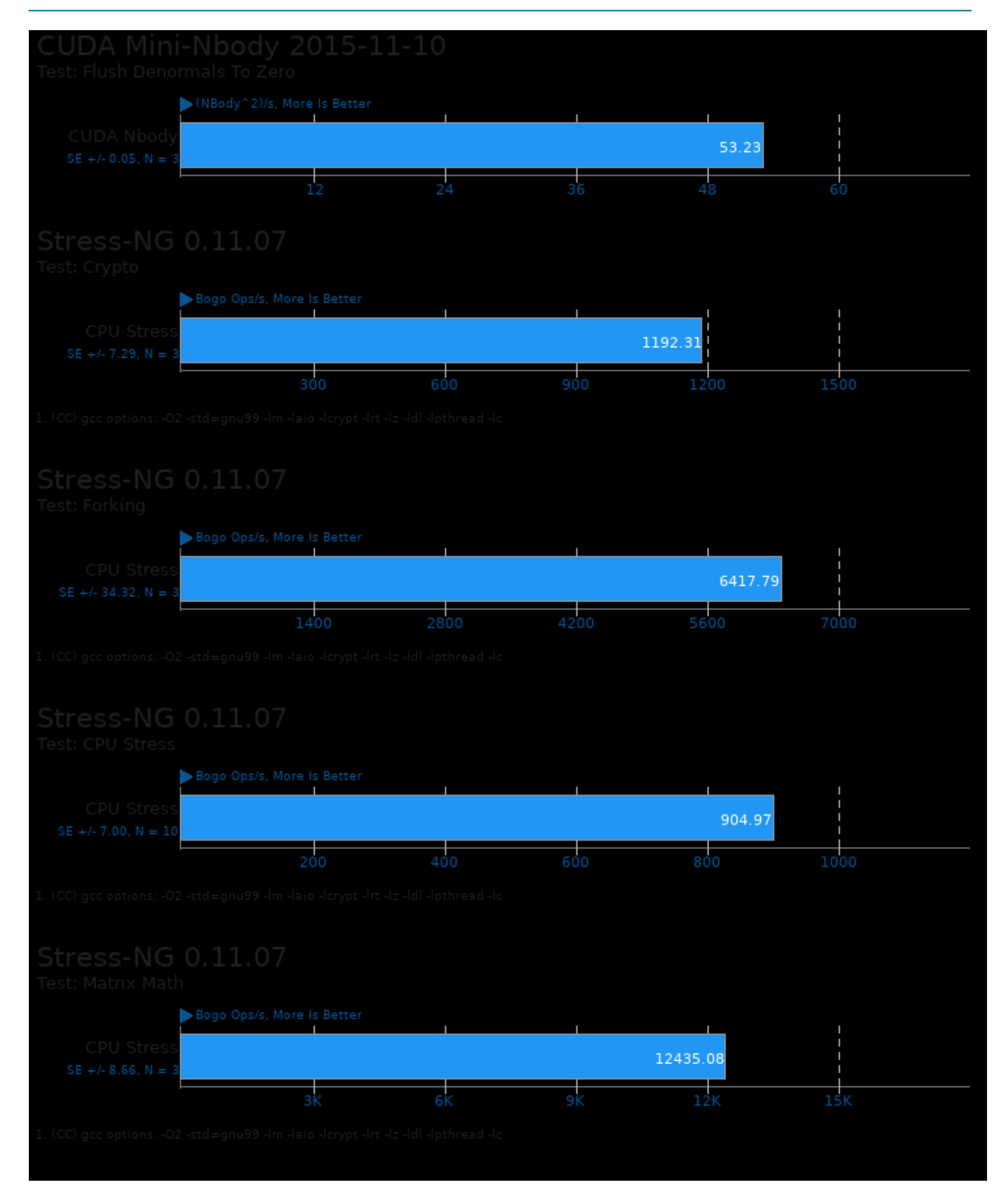

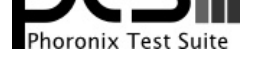

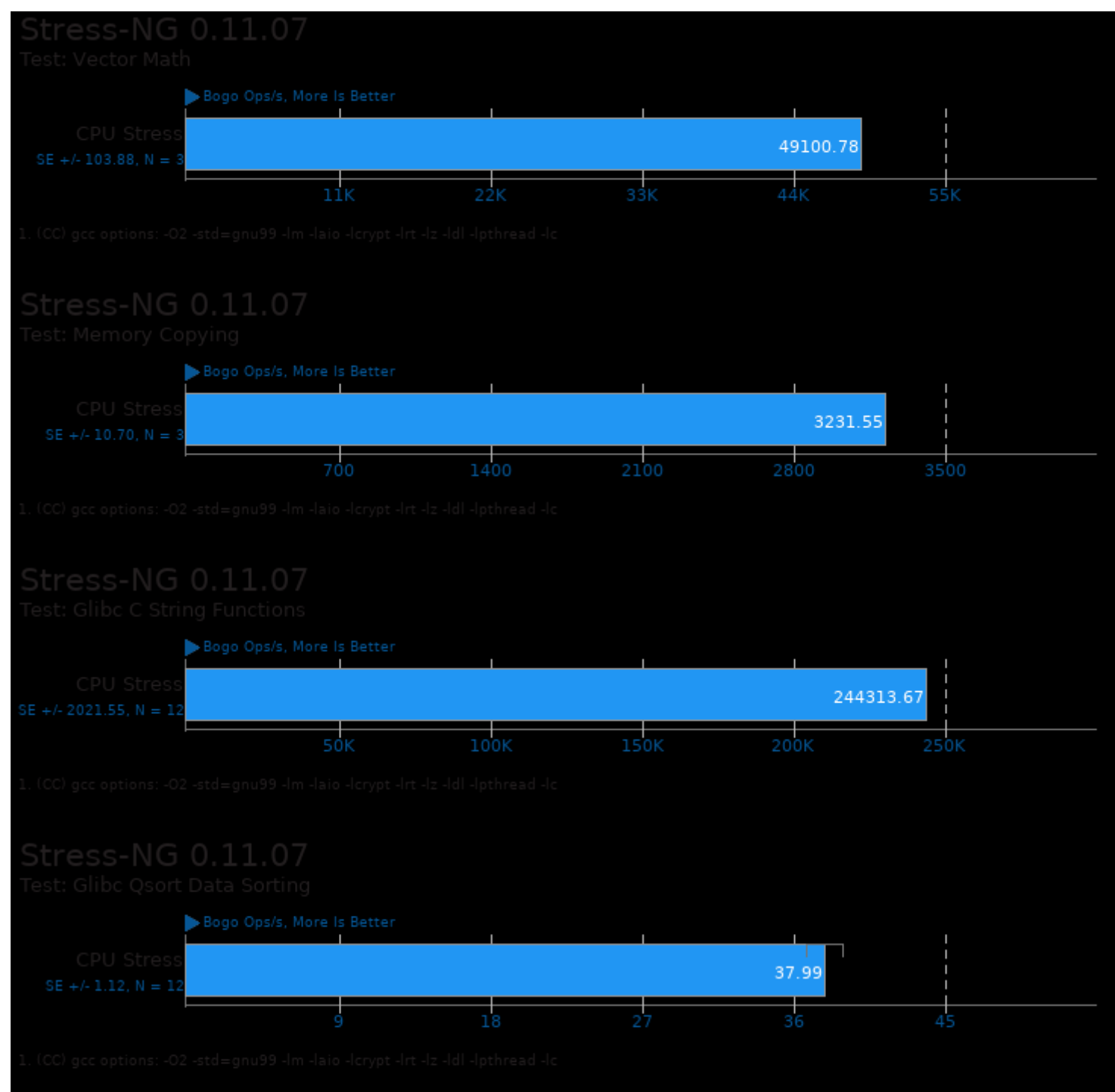

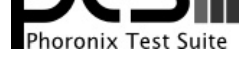

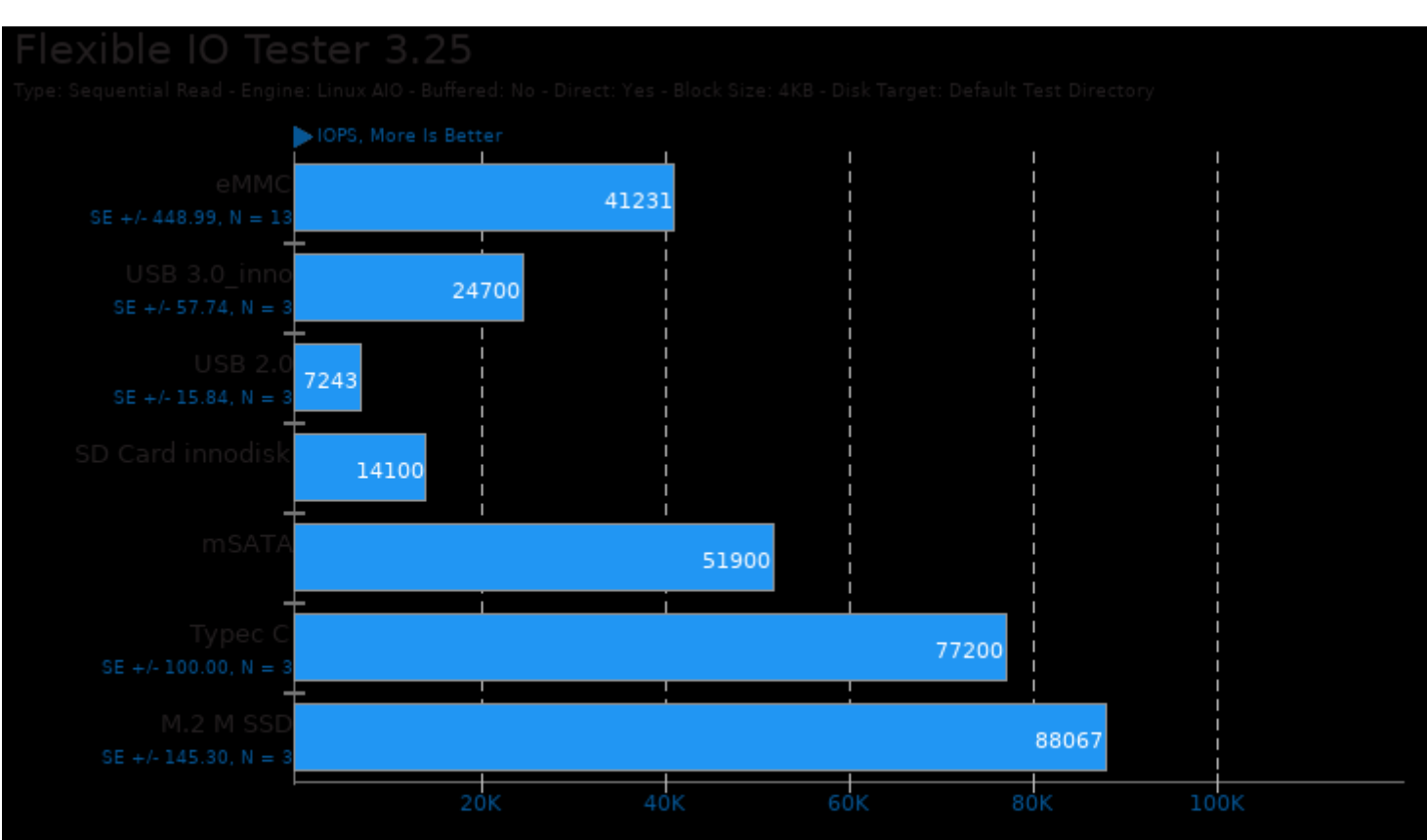

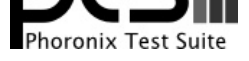

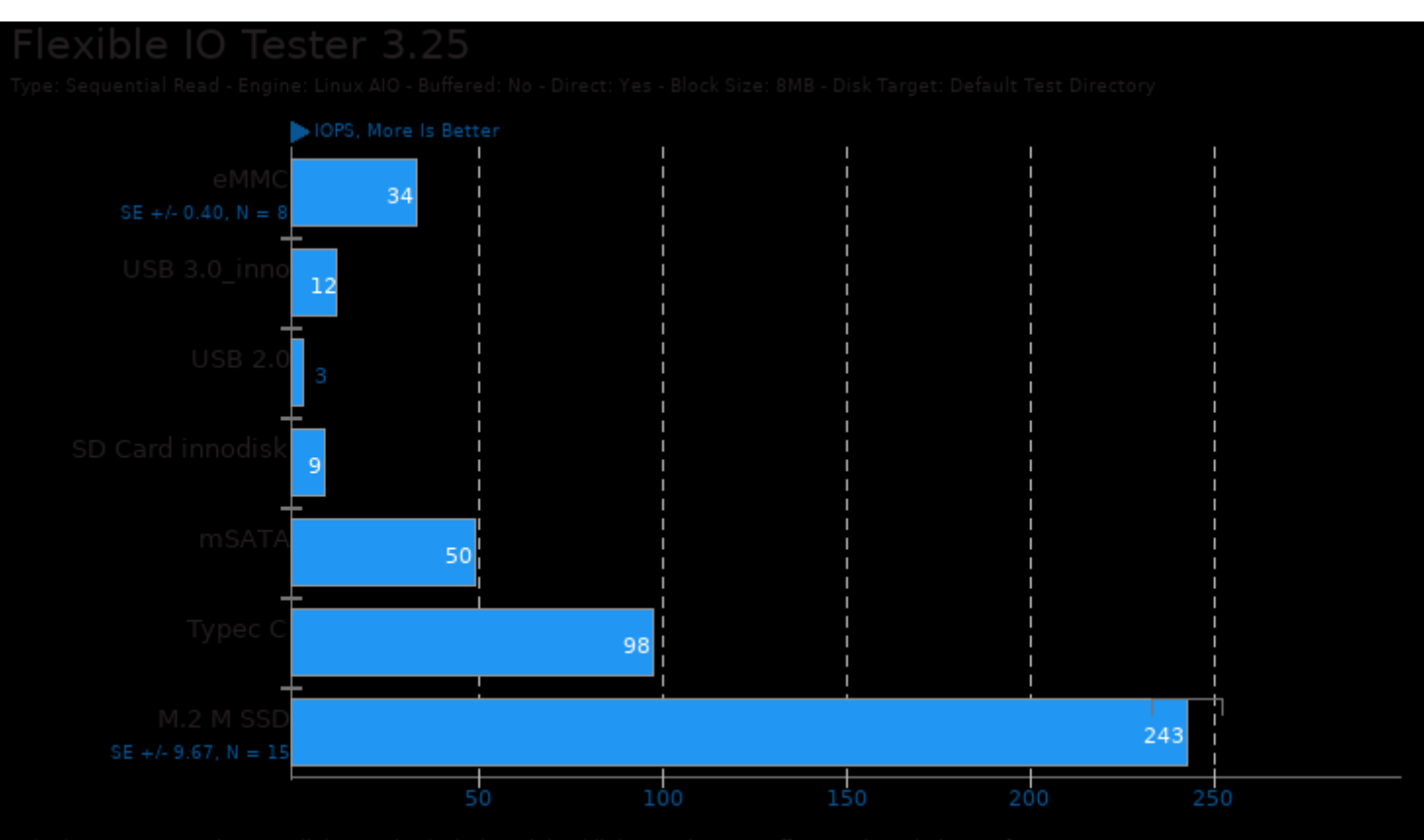

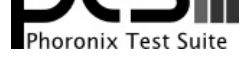

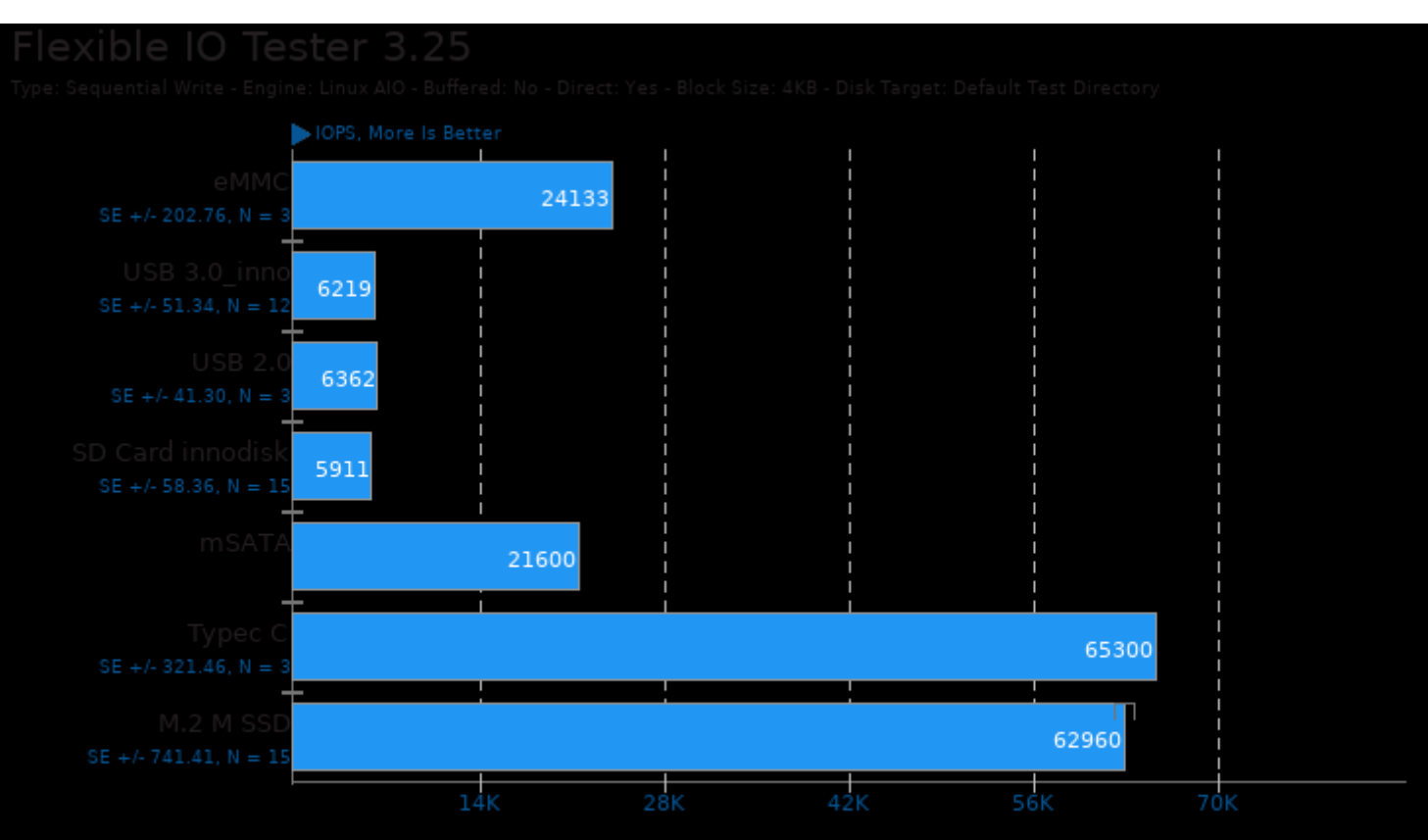

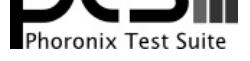

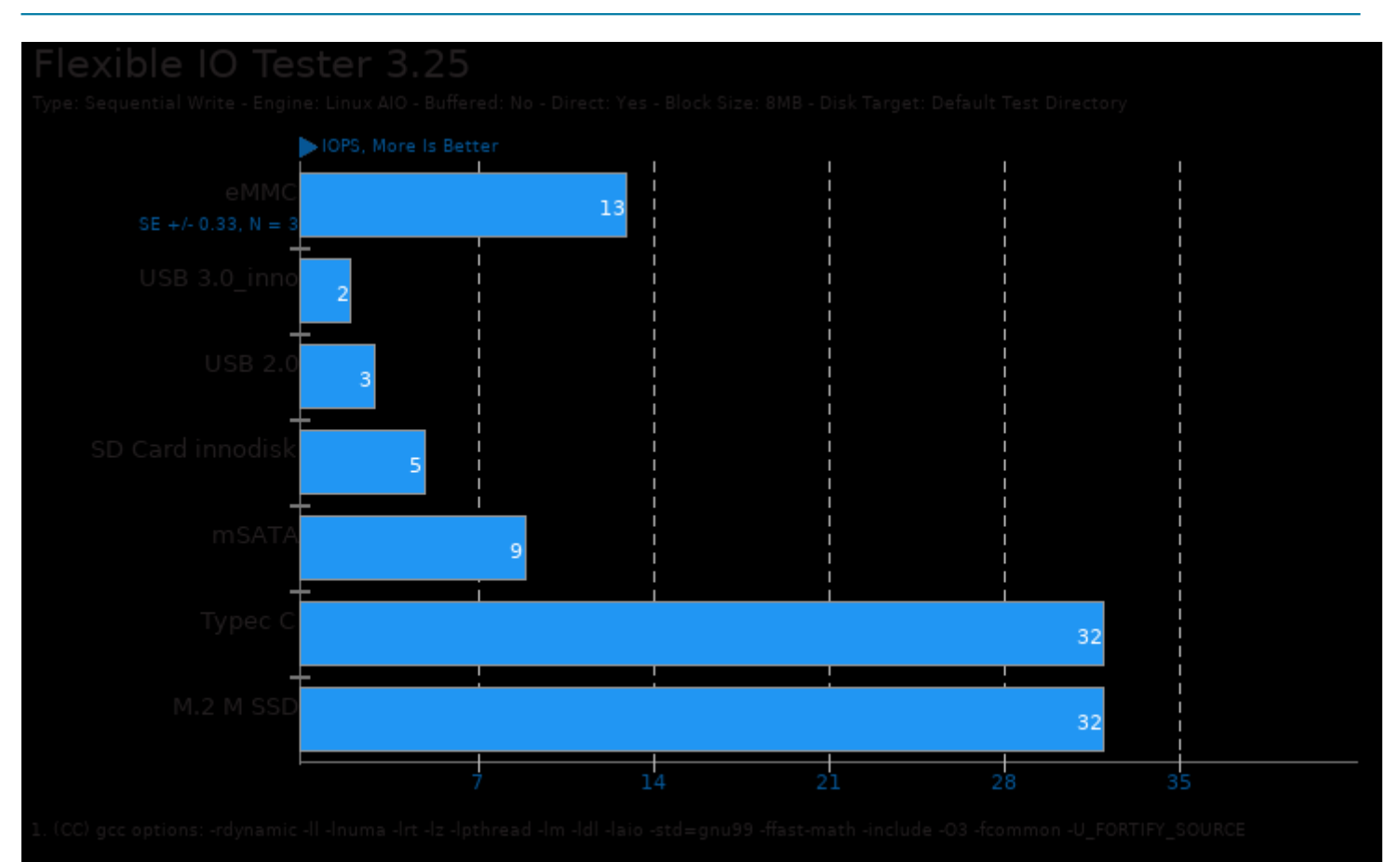

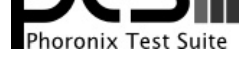

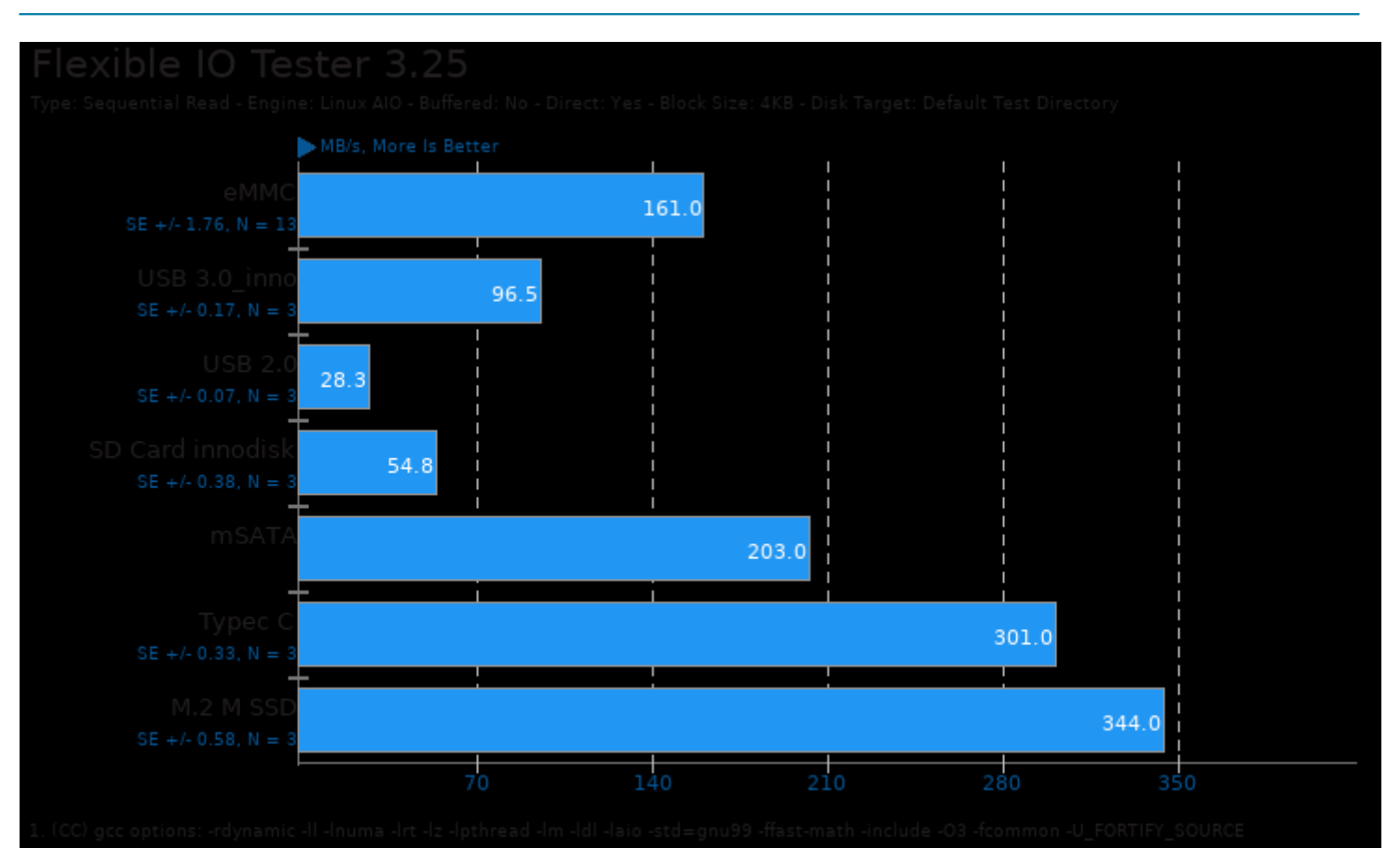

**Phoronix Test Suite v10.8.5 www.phoronix-test-suite.com**

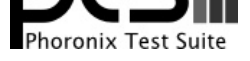

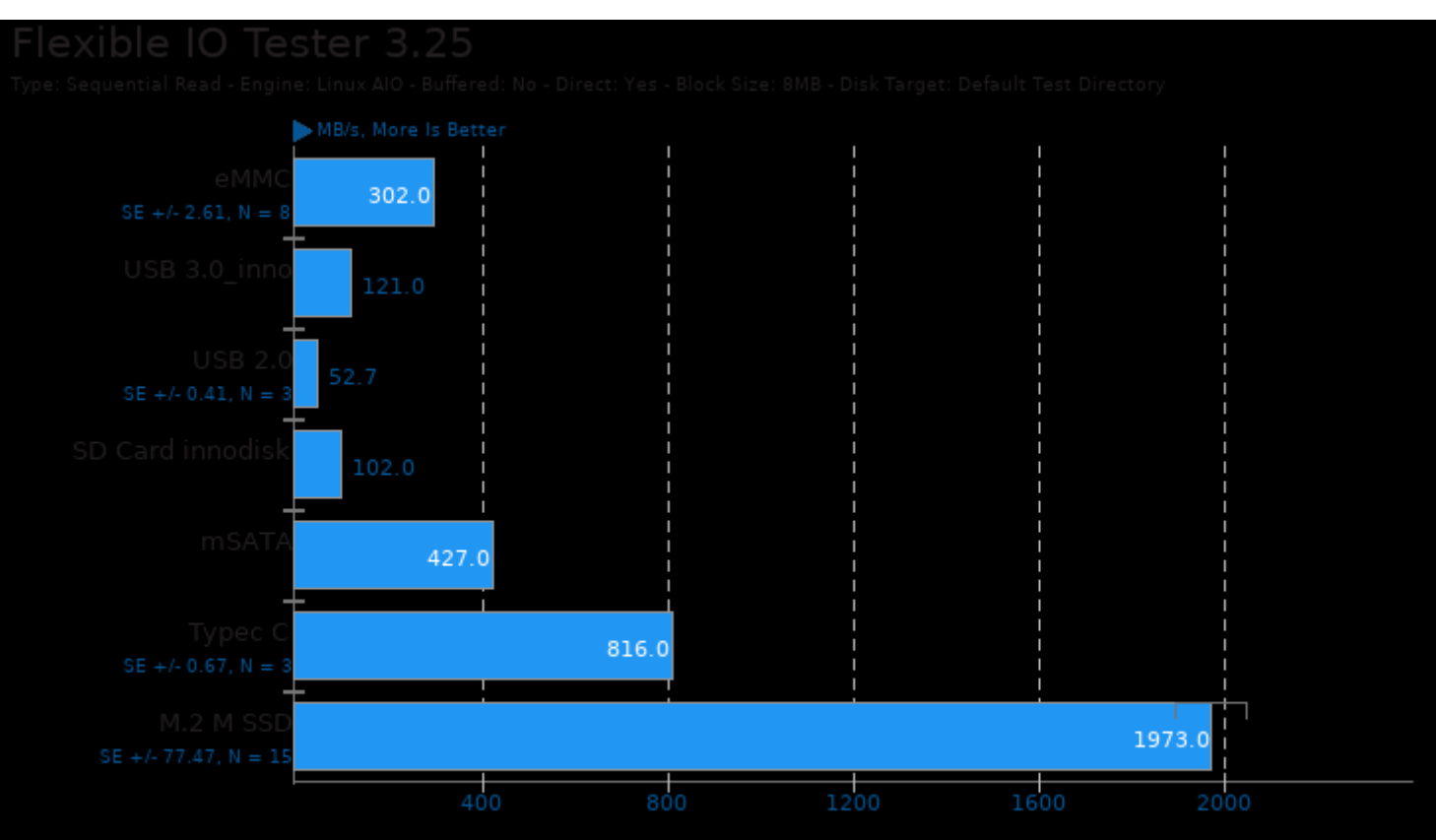

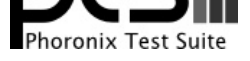

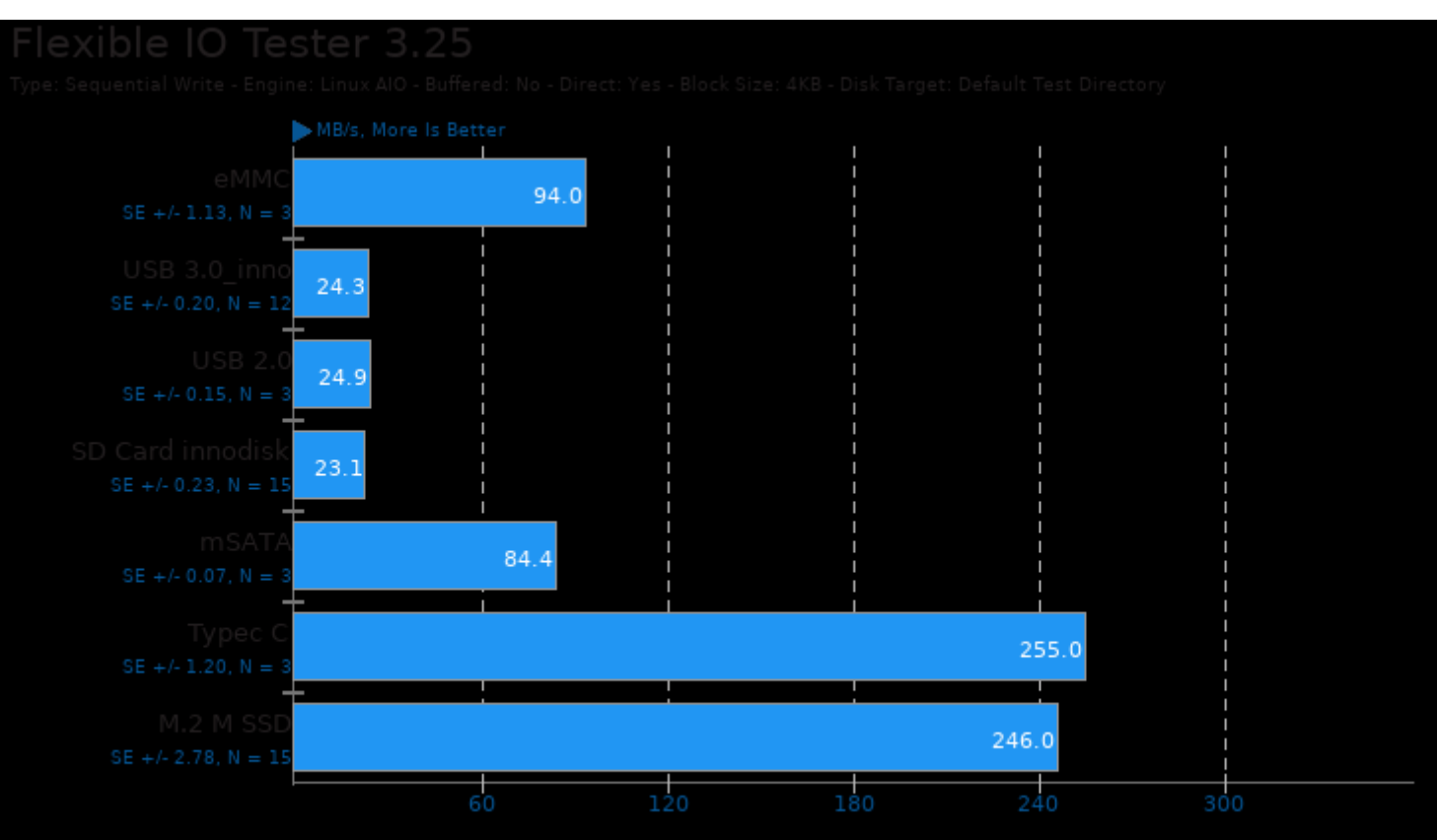

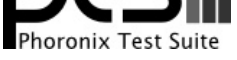

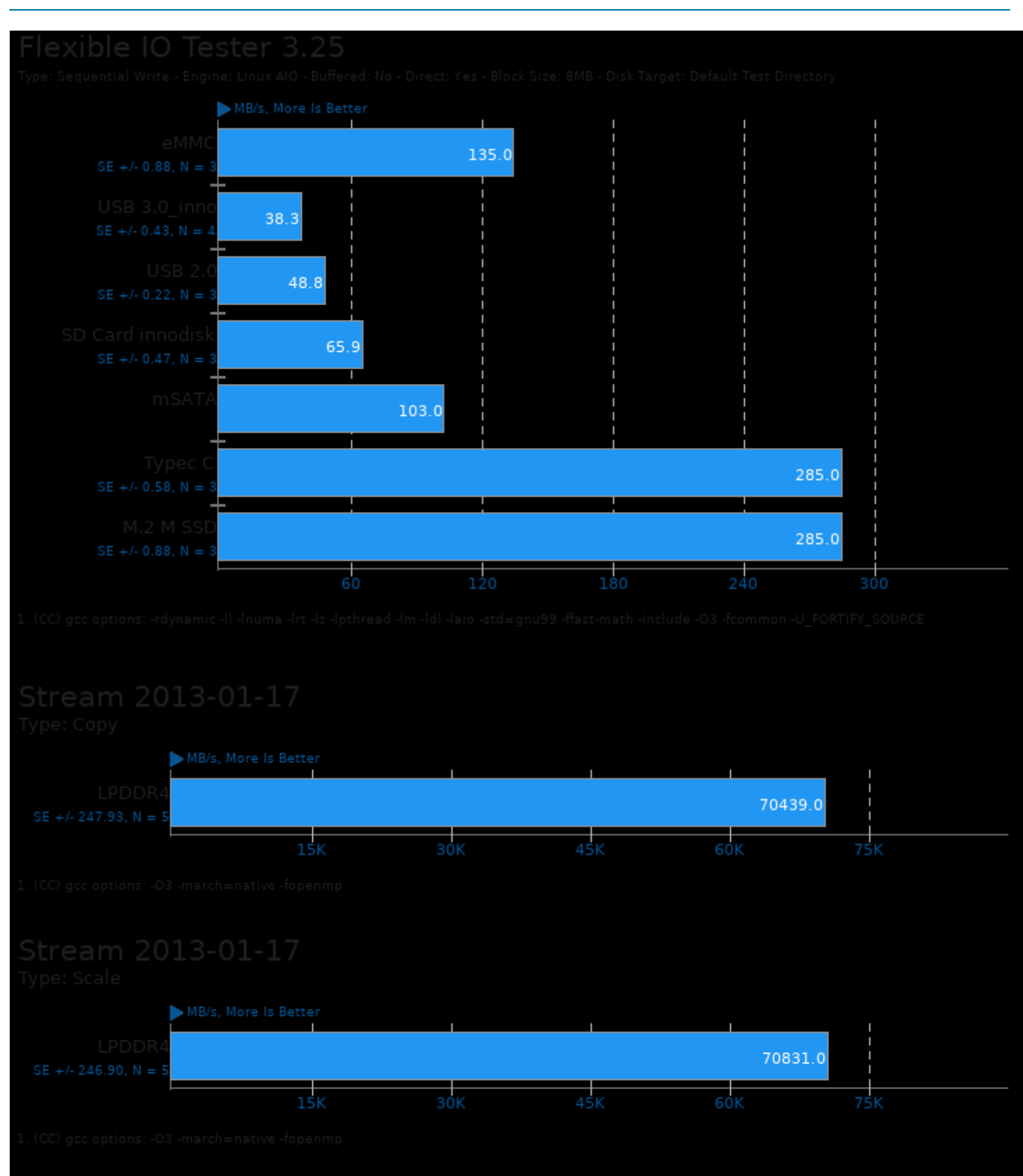

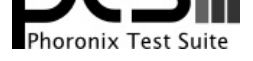

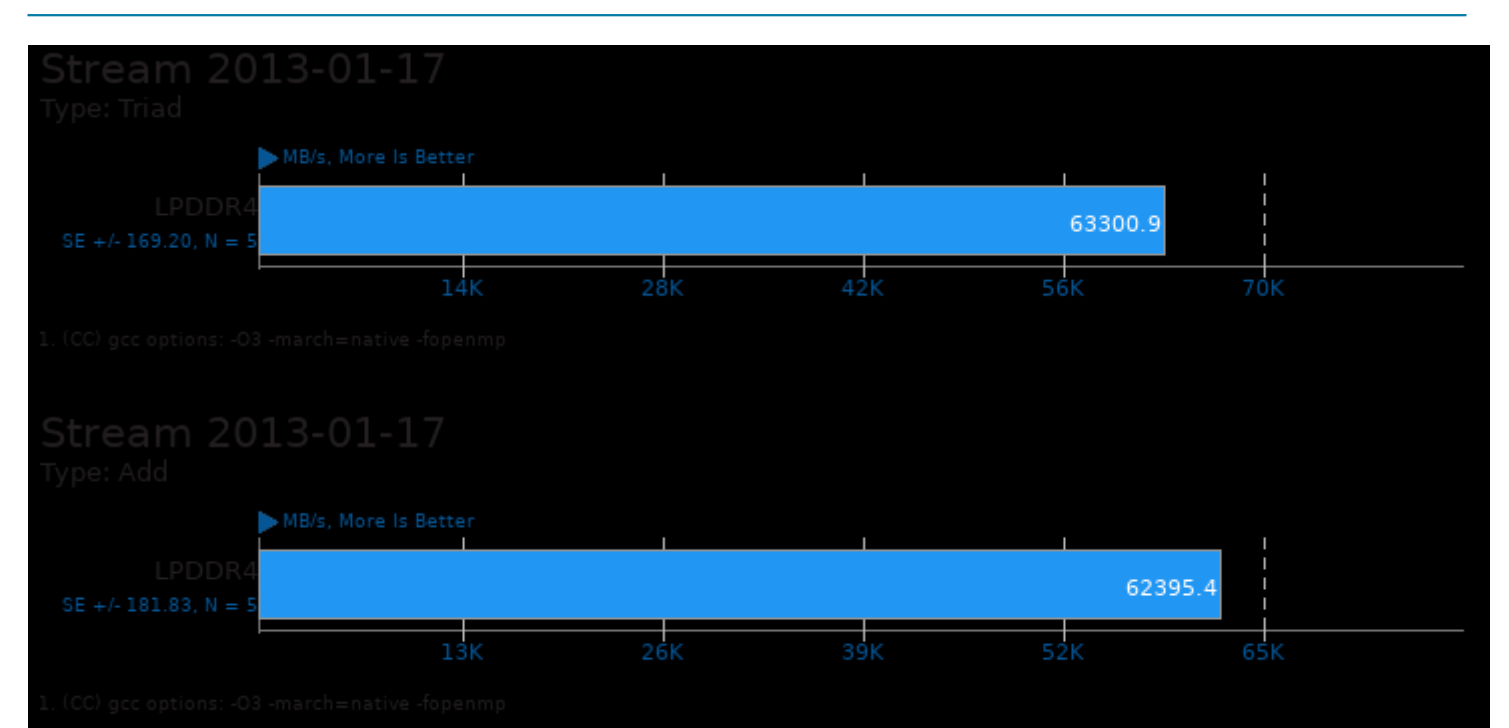

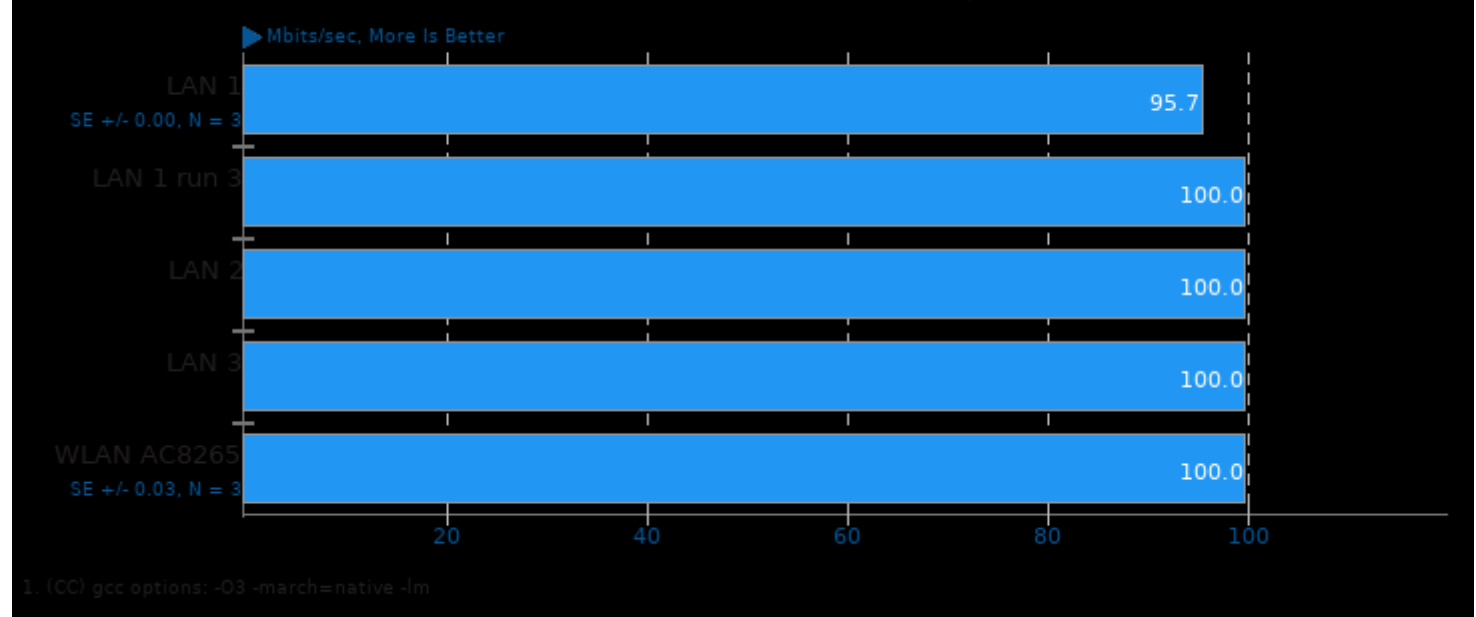

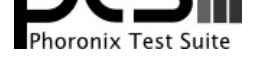

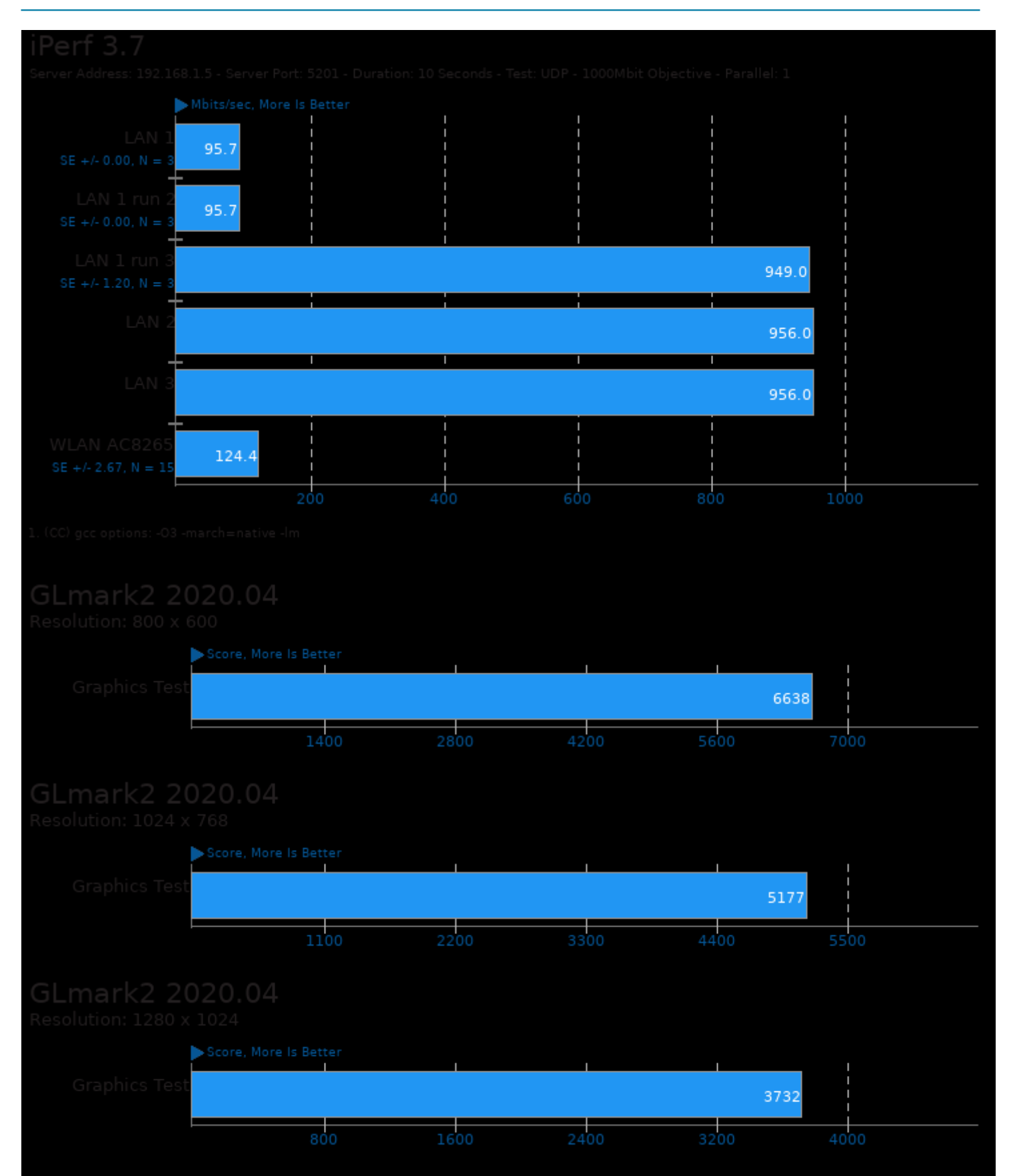

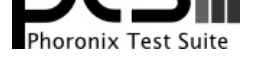

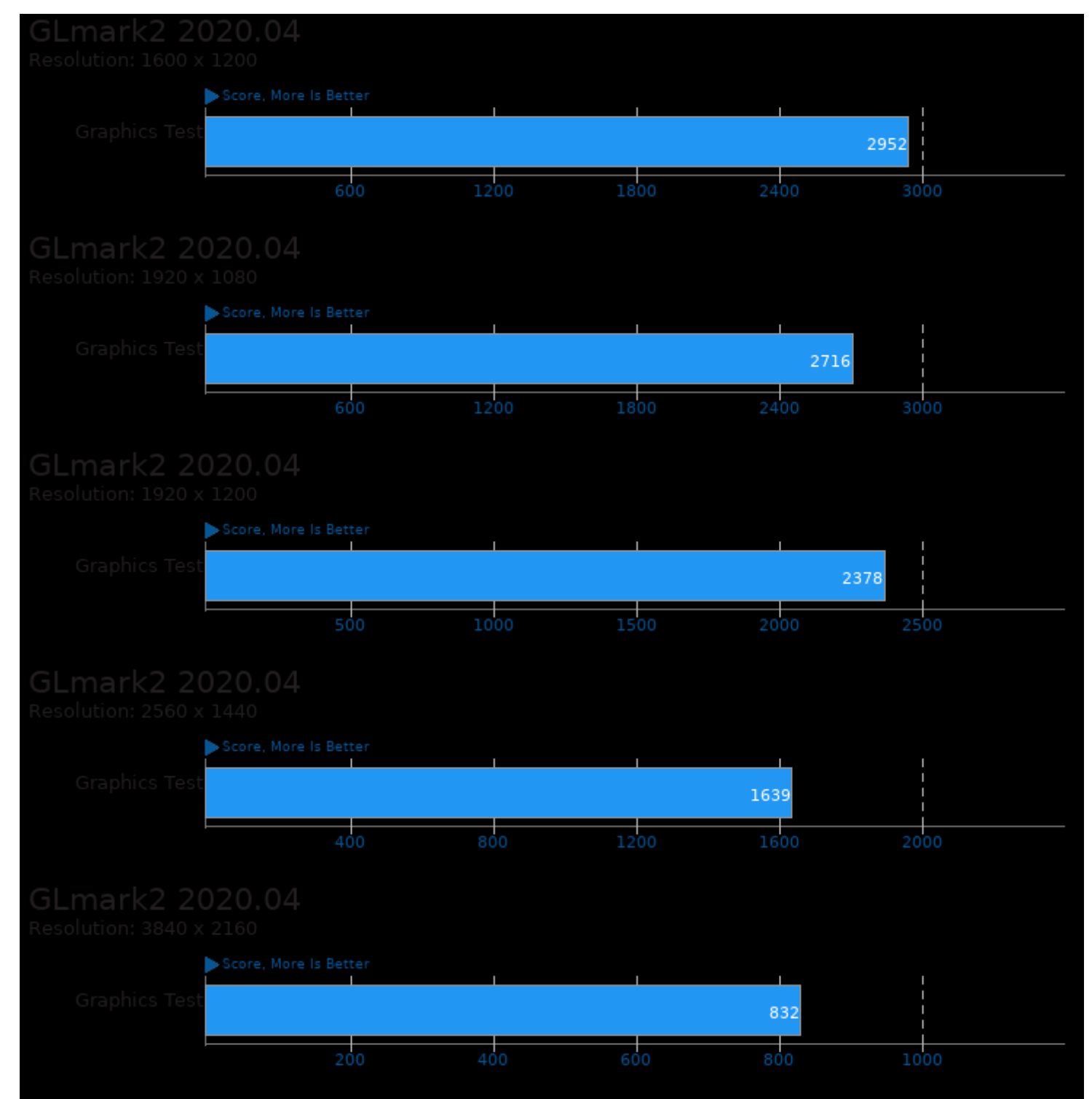

This file was automatically generated via the Phoronix Test Suite benchmarking software on Wednesday, 20 November 2024 03:31.